## **chipTAN: neue Sparkassen-Card1 aktivieren**

**www.spk-cham.de/chiptan**

Sparkasse im Landkreis Cham

Ė

<sup>1</sup> Bei diesem Produkt handelt es sich auch im Folgenden um eine Debitkarte.

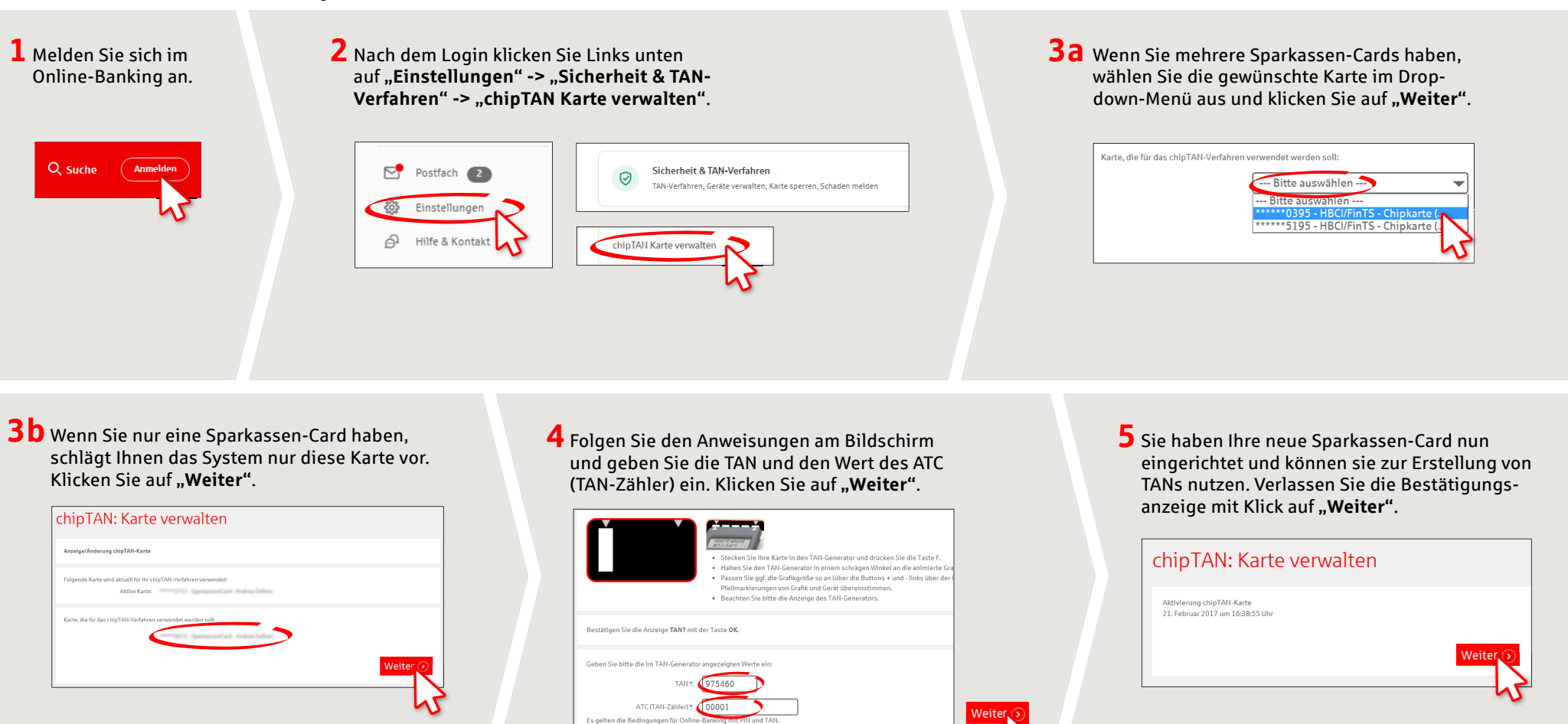

**HABEN SIE NOCH FRAGEN? WIR HELFEN IHNEN GERNE WEITER.** 

Zentrale Service-Rufnummer: Unter **09971 481-0** sind wir **Mo-Fr von 8-18 Uhr** für Sie da.

Weiterführende Informationen rund ums Online-Banking erhalten Sie unter: **www.spk-cham.de**

## **ONLINE-TERMINVEREINBARUNG:**

Bedingungen für das Online-Banking

Vereinbaren Sie ganz bequem online einen Termin direkt bei Ihrem Berater:

**www.spk-cham.de/online-termin**